# **CALUG - PBX in a Flash**

- Overview
- Planning
- Security
- Setup
- Bells and Whistles
- Summary

#### **Overview**

- Swift Staffing
- Opensource Programs
- Asterisk Digium
- Traditional (POTS) vs VOIP
- Hosted, Commercial or Your Box

# **Planning**

- Determine What Features are Important
- System Design
- Connectivity
- Digital Phones
- Router Capabilities
- VOIP Provider

# **Security**

- VOIP Systems Compromised
- Iptables
- Hardware Firewalls
- Fail2ban
- Passwords
- Updates
- Logs
- VPN
- Webmin

# **PBX In A Flash Install**

- Download iso (pbxinaflash.net/downloads)
- Vmware appliance
- Extract iso and install
- CentOS 5.x based with webmin, asterisk and scripts
- Update-scripts and change default passwords
- Assign static ip
- Access IP address
- Port forward UDP 5004-5082, 10000-20000,4569, 2727

## **PBX In A Flash**

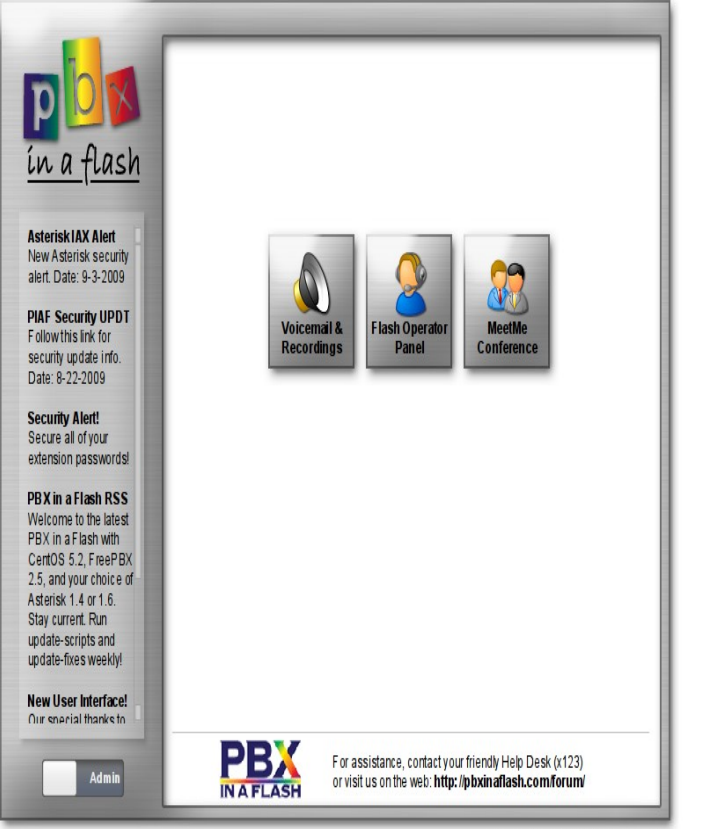

- **PBX Opening Panel**
- **Admin Access**
- **Flash Panel**
- **Conferencing**

#### **FreePBX**

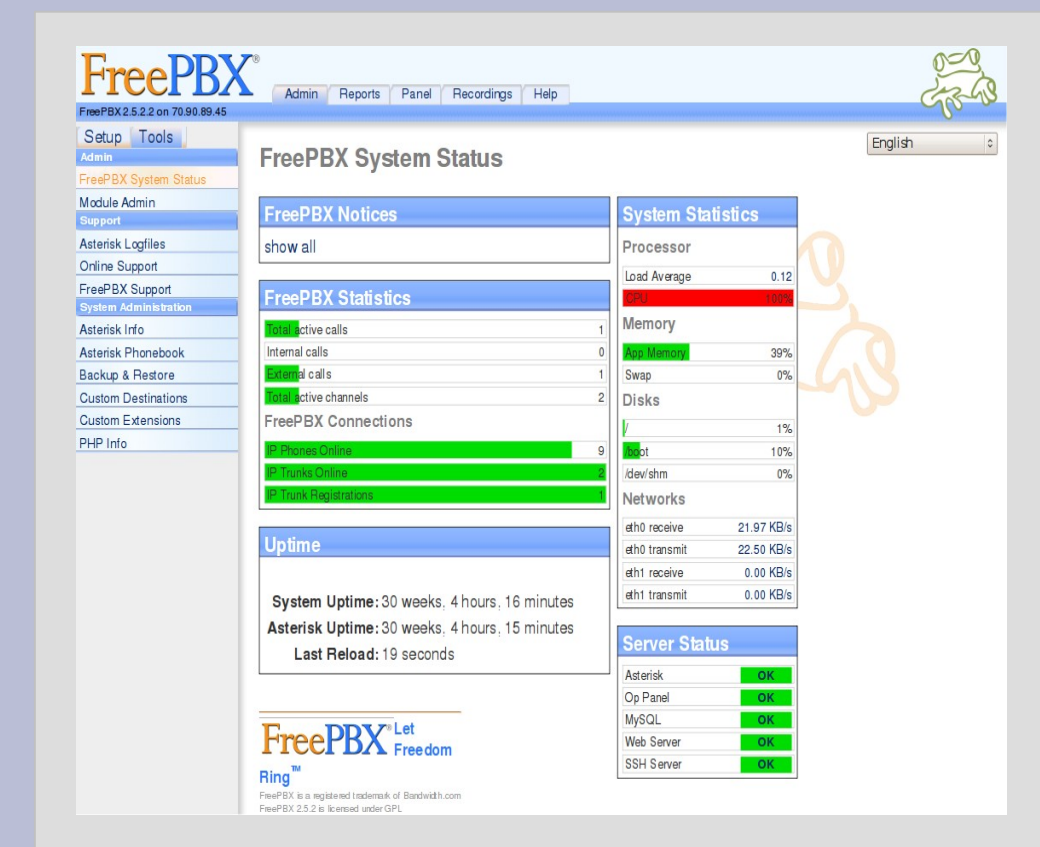

- **FreePBX** interface
- **System Status**
- Update Modules

## **General Settings**

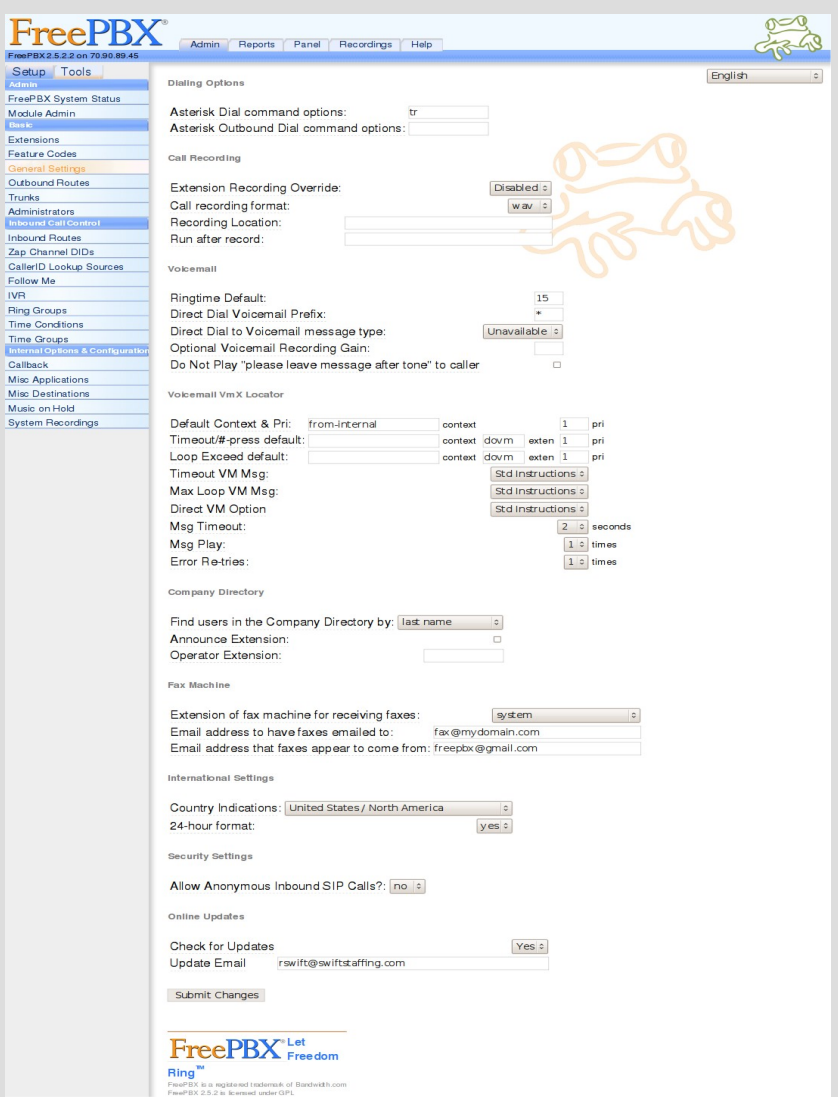

- **Default settings**
- **Email for updates**
- **Don't allow** anonymous inbound sip calls

# **Inbound Trunk**

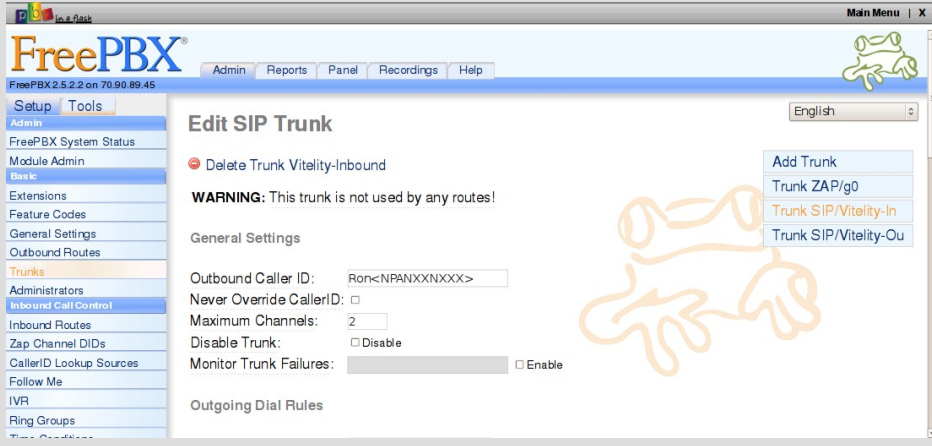

- **Settings from VOIP** Provider
- **DID Callerid**
- **Peer Details**
- **Registration string**

## **Outbound Trunk**

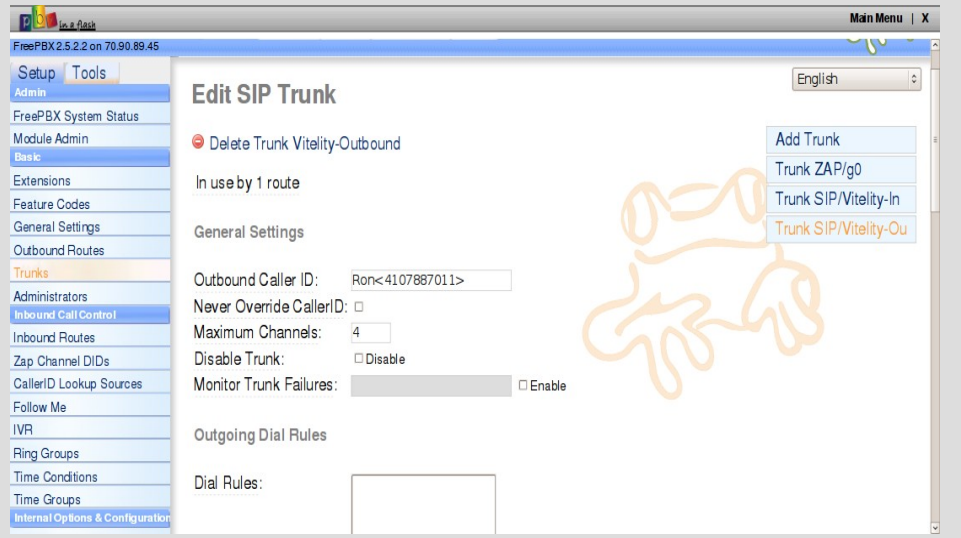

- **Peer call settings**
- VOIP Provider Specific
- **No Register String**

#### **Inbound Route**

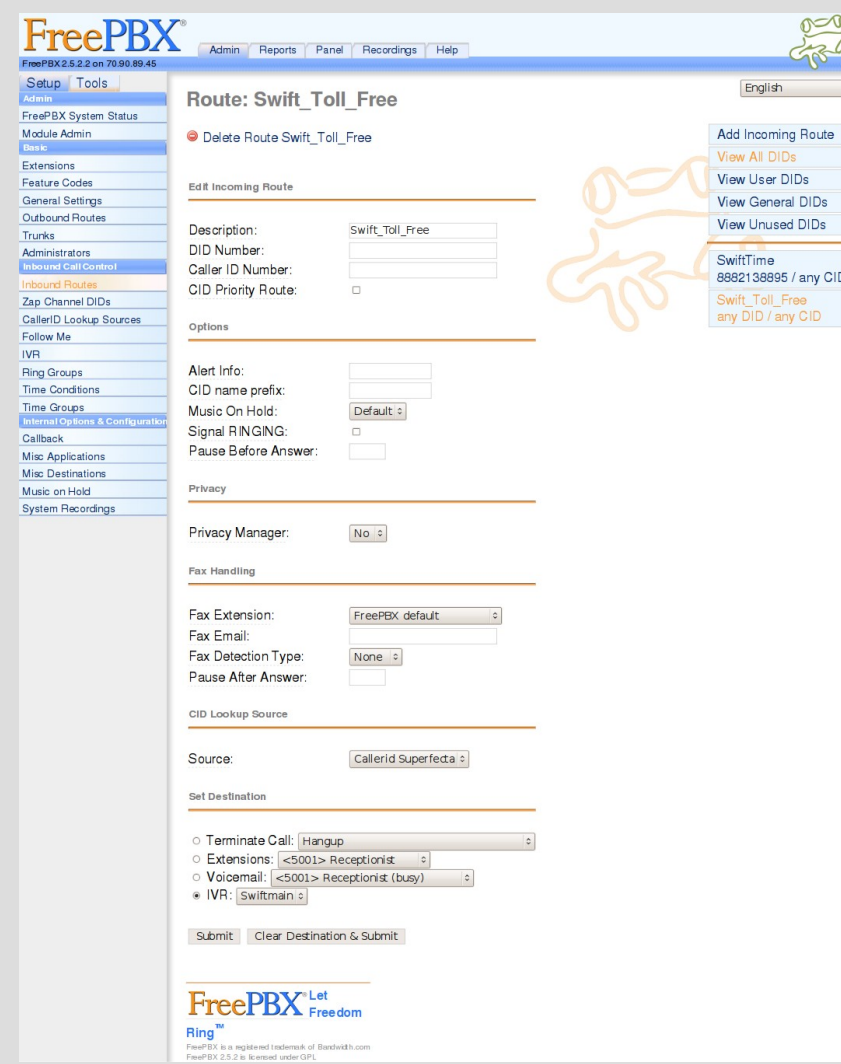

- **Determines how** inbound calls are handled
- Callerid
- **Fax Features**
- Set Call Destination Extension, Ring Group, IVR, Queue

#### **Outbound Route**

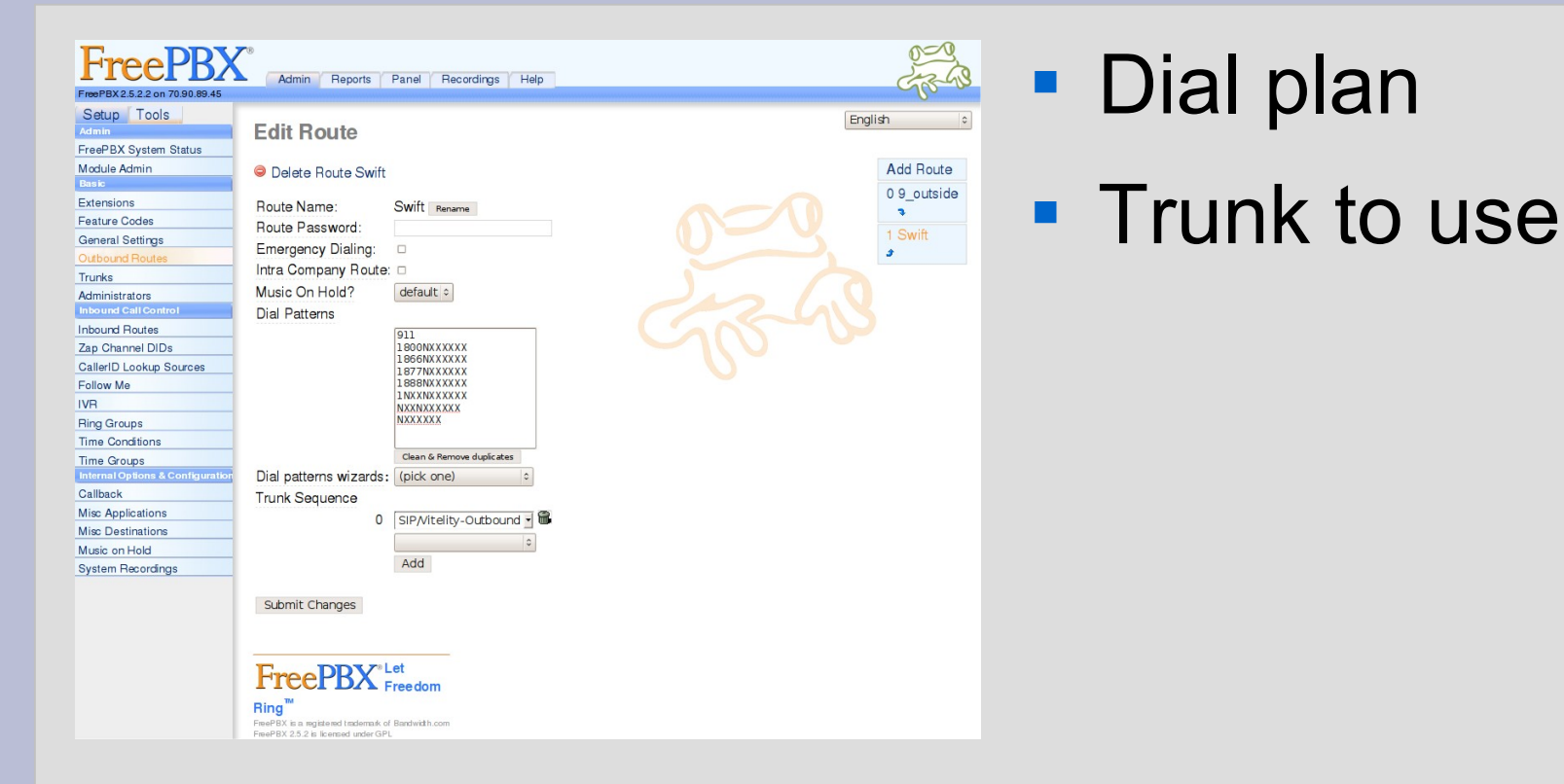

#### **Extensions**

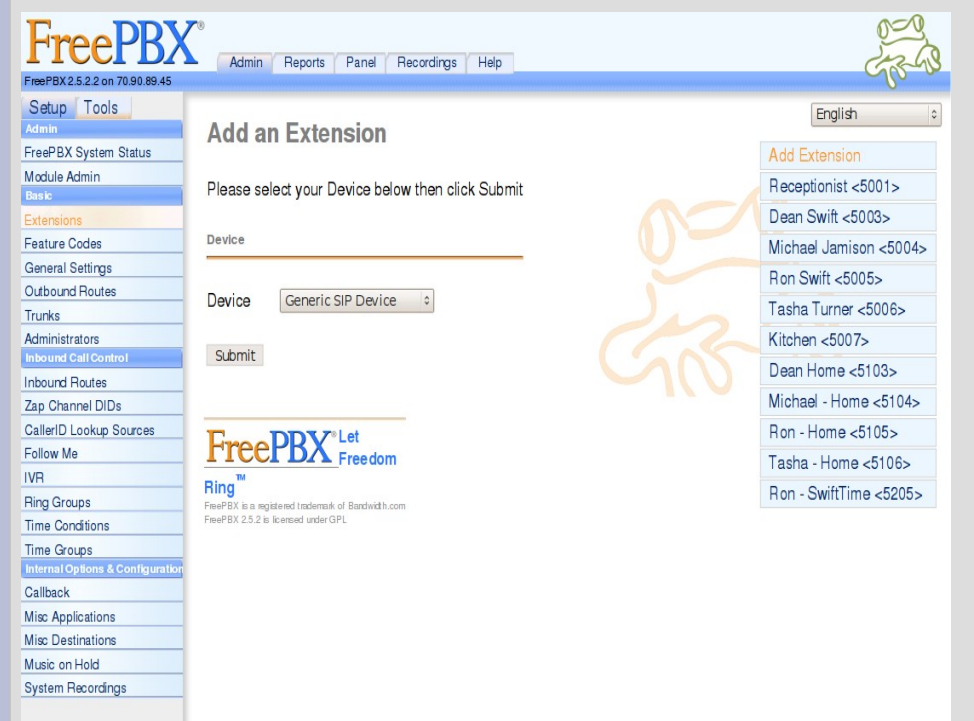

- **Don't use 70-79, 700-**799 or 7777
- **Add Generic SIP**
- **Extension**
- **Display name**
- Secret
- Voicemail w/email notification

#### **Follow Me Feature**

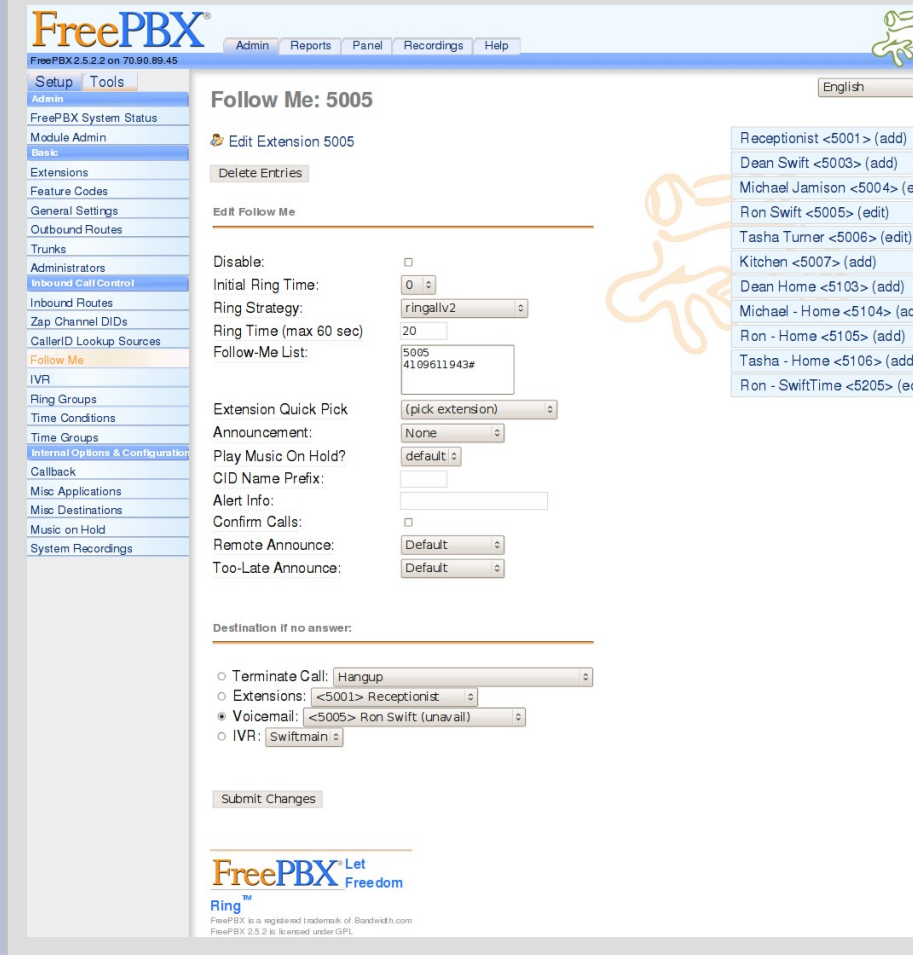

- **Add to Extensions**
- Calls can go to multiple devices
- **Ring strategy**
- **Ring Time**
- **Destination if no** answer

# **IVR Digital Receptionist**

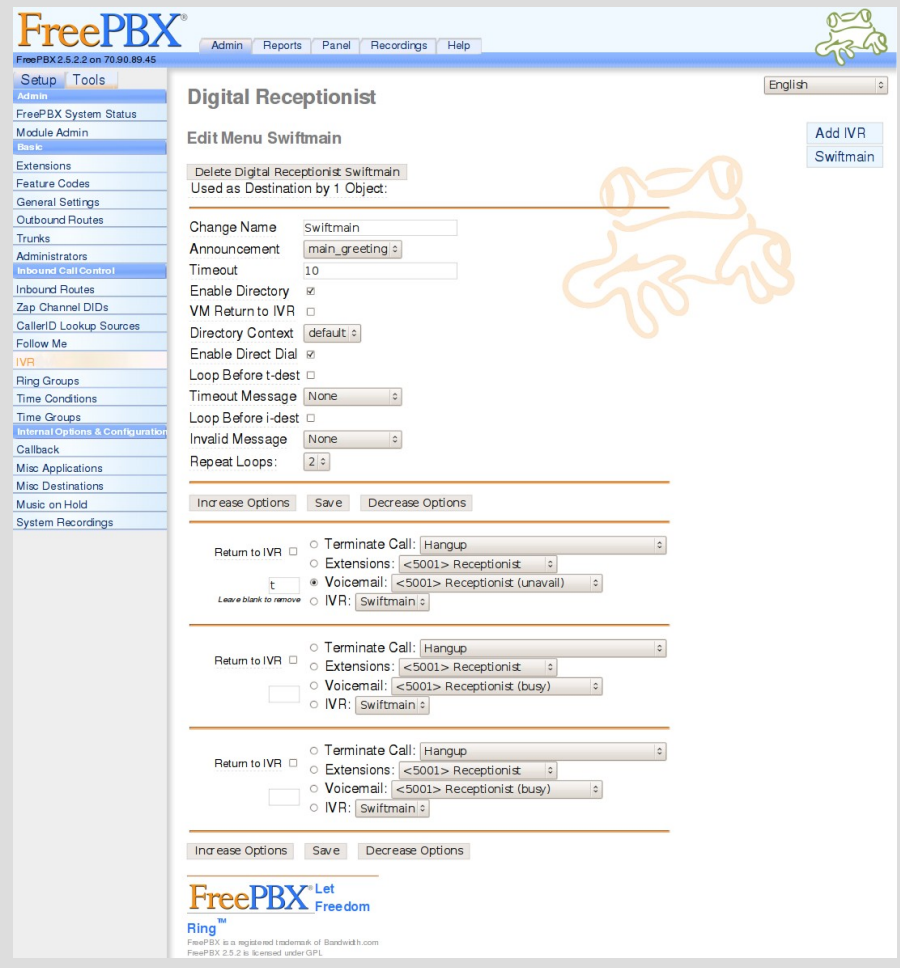

- Incoming Calls Automation
- Recorded Greetings
- Route to Extensions, Departments, Voicemail
- Queue
- Route by Time of **Day**

#### **Sip Phone Setup**

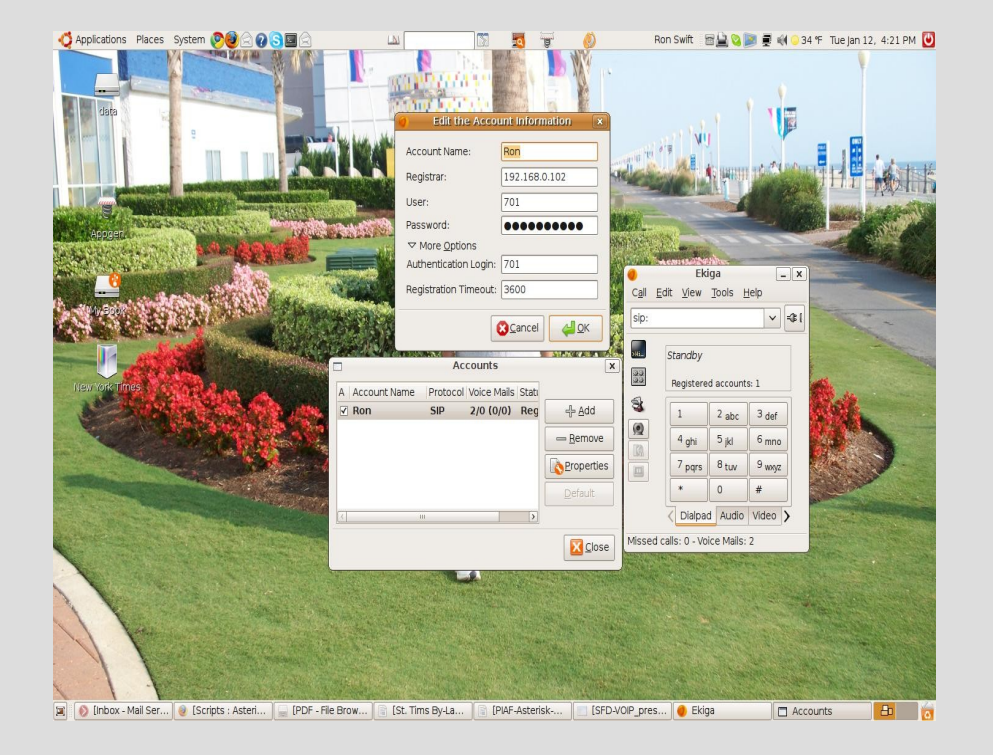

- Use Soft or Hard Phones
- Features Vary
- Server IP
- Extension
- Secret

#### **Bells and Whistles**

- Fax
- Integrate with CRM
- News and Weather Reporting
- Record Calls
- Wake up Calls
- Connect Multiple Locations
- Free Calls

# **Summary**

- Plan your system
- Hosted and commercial options available
- Security is key as VOIP becomes more widely used.
- Broadband Comcast, FIOS, T-1
- Setup is simple with PBX in a Flash iso
- Phone, Router, and VOIP Provider
- Feature rich and cost effective system
- PIAF Without Tears Reference

# **Appendix**

- SIP
- DID
- POTS
- QOS
- POE
- Enum
- Orgasmatron